**Statistics 1** Dr Oliver Mathematics

## **Principles of Statistical Modelling**

Stage 1: The recognition of a real-world problem.

Stage 2: A statistical model is devised.

Stage 3: The statistical model is used to make predictions.

Stage 4: Experimental data from real-world testing is collected.

Stage 5: Comparisons are made between the statistical model's predictions and real-world outcomes.

Stage 6: Statistical concepts are used to test how well the statistical model describes the real-world problem.

Stage 7: The statistical model should be refined as necessary.

# **Some Reasons for Using Models**

- indicate the minimum value, the lower quartile, the median, the upper quartile, and the maximum value,
- indicate spread, range, and IQR,
- show if and how the data is skewed,
- show outliers (if they exist),
- allow comparisons to be made between different data sets.
- To simplify a real-world problem.
- To improve our understanding of a real-world problem.
- To describe a real-world problem.
- To analyse a real-world problem.
- Statistical models are quicker and cheaper than using the real thing.
- To make predictions about future outcomes.
- To refine the model, possibly by changing the parameters.

## **Box Plots**

Box plots are a five-figure summary of a set of data which:

## **Quantiles**

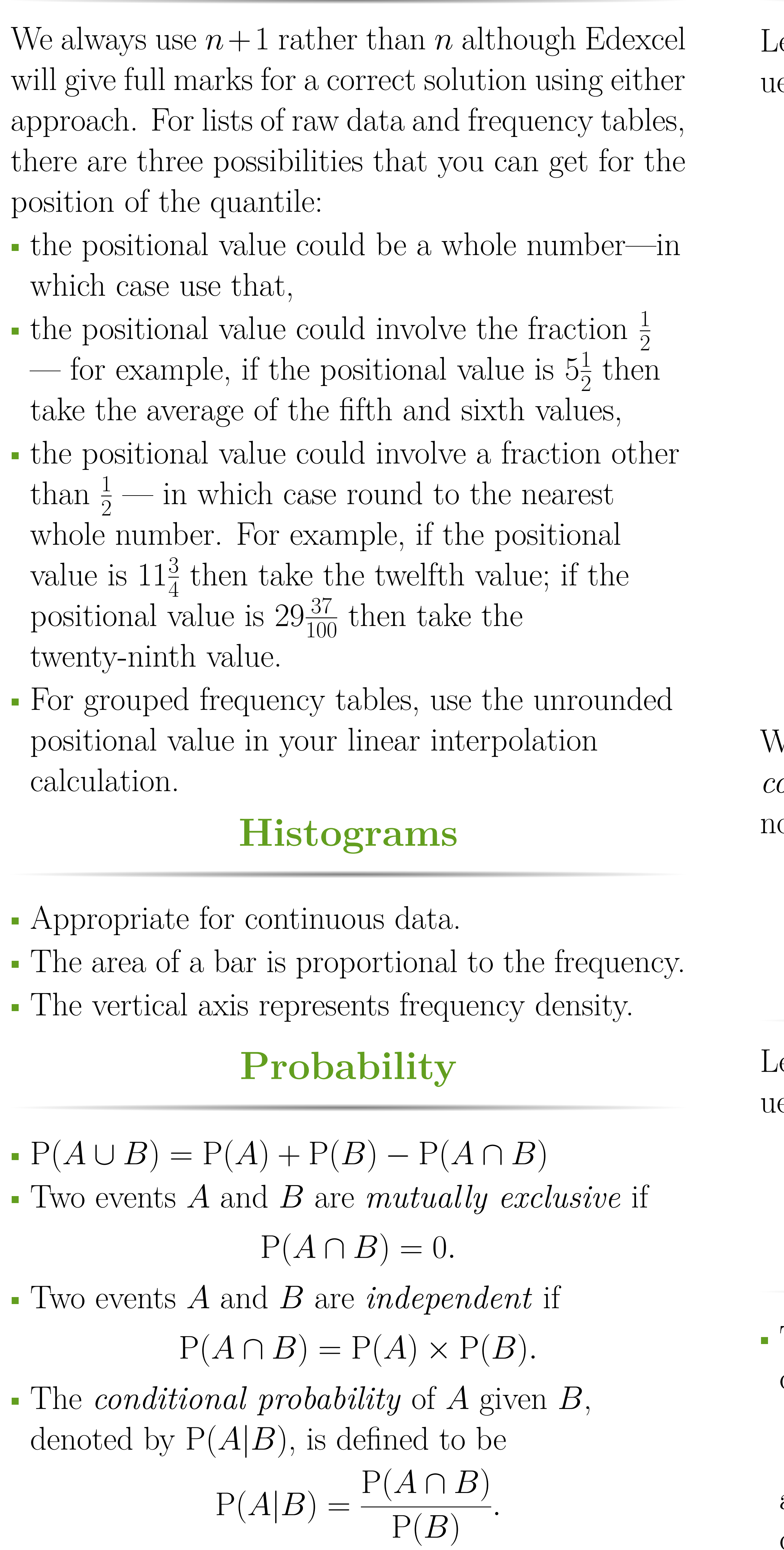

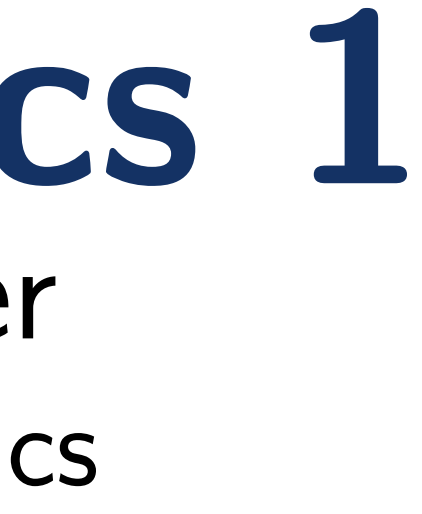

We then define the *product moment correlation coefficient*, usually abbreviated to PMCC and deoted by *r*, to be

The *expectation* of  $X$ , denoted by  $E(X)$ , is defined to be

and the expectation of  $X^2$ , denoted by  $E(X^2)$ , is defined to be

• The *variance* of *X*, denoted by Var(*X*), is defined to be  $Var(X) = E(X - \mu)^2 = E(X^2) - E(X)^2.$ • For any real constants *a* and *b*,  $Var(aX + b) = a^2 Var(X)$ .

to represent the standard normal distribution that has a mean of  $\mu$  and a standard deviation of  $\sigma$ . Suppose that  $X \sim N(\mu, \sigma^2)$ , i.e., *X* has mean  $\mu$  and variance  $\sigma^2$ . The random variable

has mean 0 and variance 1, i.e., this is the standard normal distribution. This process is called *standardisation* and will allow us to convert any normal distribution to  $Z \sim N(0, 1)$  so that we can use our tables.

## **Correlation**

et  $(x_1, y_1)$ ,  $(x_1, y_1)$ ,  $\dots$ ,  $(x_n, y_n)$  be *n* pairs of vales. We define the following three quantities:

$$
S_{xx} = \sum_{i=1}^{n} (x_i - \overline{x})^2
$$

 $=$   $\sum$ 

*n*

$$
x_i^2 - \frac{\left(\sum_{i=1}^n x_i\right)^2}{n},
$$

$$
S_{yy} = \sum_{i=1}^{n} (y_i - \overline{y})^2
$$

$$
\left(\sum_{i=1}^{n} y_i\right)^2
$$

$$
= \sum_{i=1}^{n} y_i^2 - \frac{\left(\sum_{i=1}^{n} y_i\right)}{n},
$$

$$
S_{xy} = \sum_{i=1}^{n} \left(x_i - \overline{x}\right) \left(y_i - \overline{y}\right)
$$

$$
\widetilde{u} = 1
$$
\n
$$
= \sum_{i=1}^{n} x_i^2 y_i^2 - \frac{\left(\sum_{i=1}^{n} x_i\right) \left(\sum_{i=1}^{n} y_i\right)}{n}.
$$

$$
r = \frac{S_{xy}}{\sqrt{S_{xx}S_{yy}}}.
$$

#### **Regression**

Let  $(x_1, y_1), (x_1, y_1), \ldots, (x_n, y_n)$  be *n* pairs of vales. The *line of regression of y on x* is given by

$$
y = a + bx
$$
 where  $b = \frac{S_{xy}}{S_{xx}}$  and  $a = \overline{y} - b\overline{x}$ .

### **Expectation**

$$
E(X) = \sum_{i=1}^{n} p_i x_i = p_1 x_1 + p_2 x_2 + \cdots + p_n x_n
$$

$$
E(X^{2}) = \sum_{i=1}^{n} p_{i} x_{i}^{2} = p_{1} x_{1}^{2} + p_{2} x_{2}^{2} + \cdots + p_{n} x_{n}^{2}.
$$

• For any real constants *a* and *b*,

$$
E(aX + b) = a E(X) + b.
$$

### **Variance**

### **Normal Distribution**

We use

$$
Z \sim \mathcal{N}(0, 1)
$$

to represent the standard normal distribution. The standard normal distribution has a mean of 0 and a standard deviation of 1.

• The mean, median, and mode of the standard normal distribution are all 0.

• The standard normal distributions is symmetrical about its mean, median, and mode.

• Approximately 68.3% of the distribution lies within one standard deviation of the mean. • Approximately 95.4% of the distribution lies within two standard deviations of the mean. • Approximately 99.7% of the distribution lies within three standard deviations of the mean. • The total area under the graph is exactly 1 and this represents a probability. The function that we use is

$$
\Phi(z) = \mathcal{P}(Z < z).
$$

• For negative values,

$$
\Phi(-z) = 1 - \Phi(z).
$$

- 
- 
- 
- 
- 
- 
- 
- We use

$$
X \sim \mathrm{N}(\mu, \sigma^2)
$$

$$
\frac{X-\mu}{\sigma}
$$